# **MIG SNU -CRÉATION D'UNE MISSION**

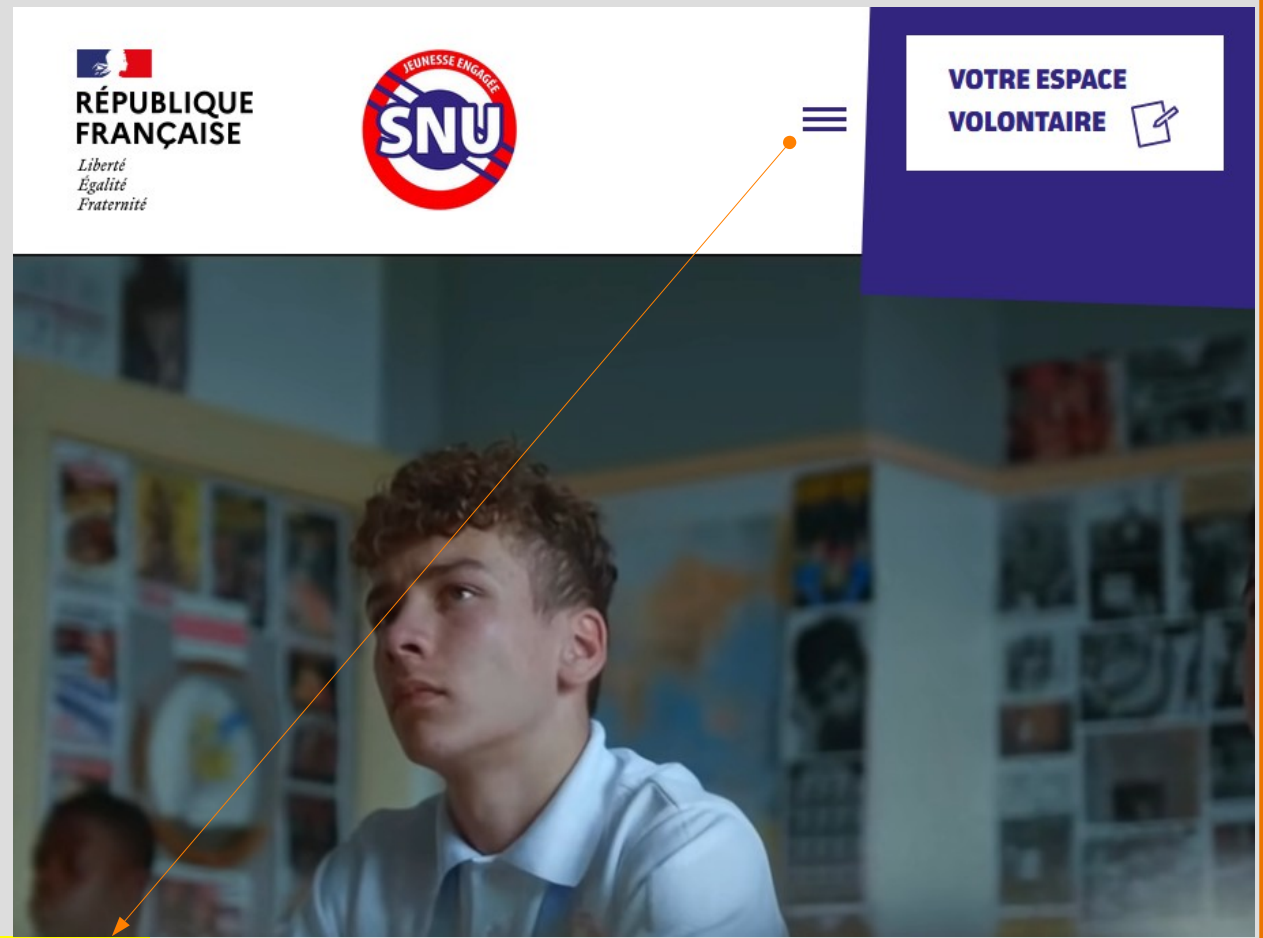

On clique

**ACCUEIL** 

**VOTRE ESPACE VOLONTAIRE** 

LE SERVICE NATIONAL UNIVERSEL

LE SÉJOUR DE COHÉSION

LA MISSION D'INTÉRÊT GÉNÉRAL

**ACTUS** Toutes les dernières actus du SNU

**JE PROPOSE UNE MISSION** Mode d'emploi pour les structures

FAQ Vous avez des questions... on a les réponses

Veuillez vous positionner sur « IE PROPOSE UNE MISSION »

Vous représentez une organisation publique ou associative qui oeuvre dans les domaines de la citoyenneté, la culture, la défense et mémoire, l'éducation, l'environnement, la santé, la sécurité, la solidarité ou le sport, vous souhaitez participer à la construction d'une société de l'engagement bâtie autour de la cohésion nationale...le Service national universel (SNU) vous permet d'accueillir des volontaires dans votre structure et ainsi partager ces valeurs.

Les volontaires comptent sur vous !

Il suffit de vous inscrire sur admin.snu.gouv.fr et de suivre le pas à pas ci-dessous.

On clique

**Section** RÉPUBLIQUE Liberté<br>Égalité

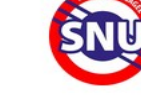

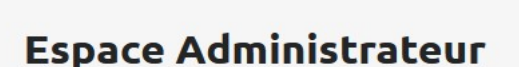

ESPACE ADMINISTRATEUR

**FSPACE VOLONTAIRE** 

A destination des référents et des structures d'accueil

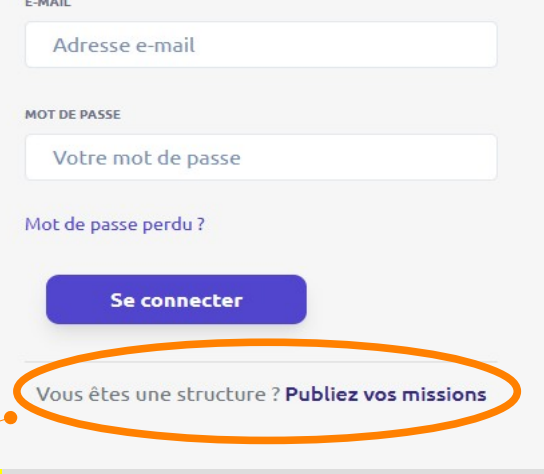

Veuillez cliquer sur « Publiez vos missions »

ESPACE ADMINISTRATEUR

ESPACE VOLONTAIRE

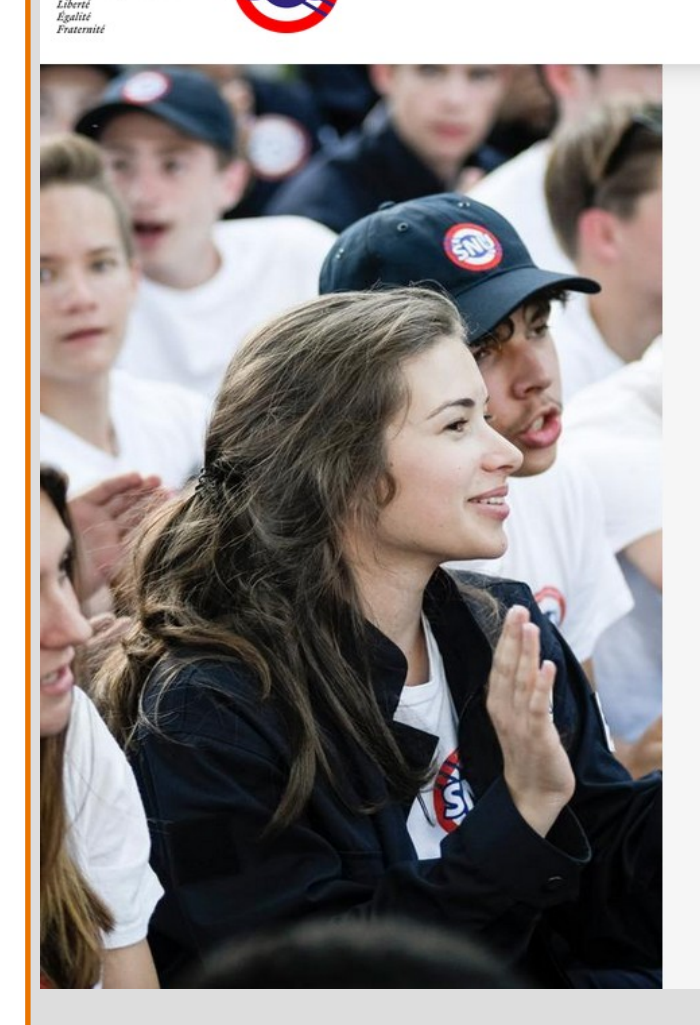

**MADELIQUE**<br>RÉPUBLIQUE<br>FRANÇAISE

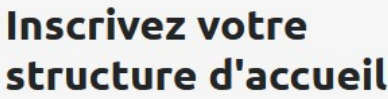

A destination des structures souhaitant accueillir des volontaires

CRÉEZ UN COMPTE RESPONSABLE DE STRUCTURE

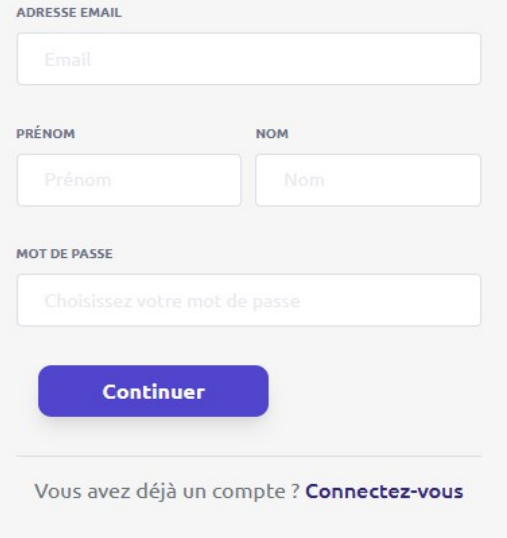

Attention petite précision …

Lors de l'inscription de la structure veuillez a bien enregistrer la personne qui sera en charge du volontaire afin de pouvoir avoir les bonnes **coordonnées** du tuteur.

ESPACE ADMINISTRATEUR

ESPACE VOLONTAIRE

FACEBOOK

INSTAGRAM

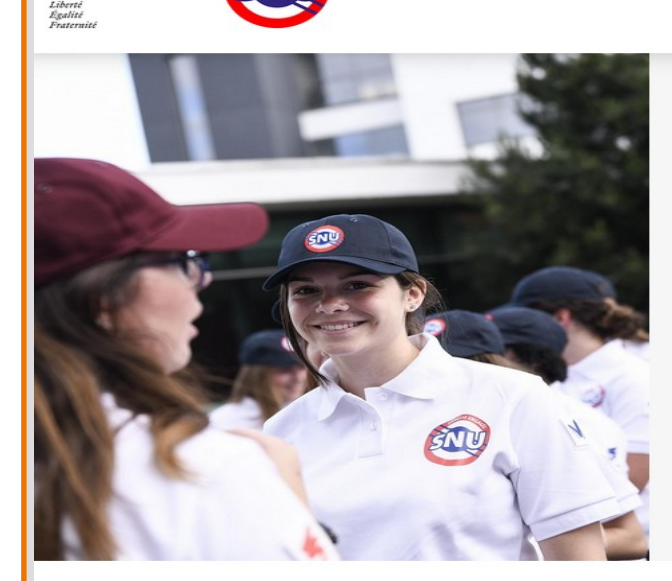

### **Bienvenue Noria LE BERRE**

Complétez votre profil pour finaliser la création<br>de votre compte de responsable de structure<br>d'accueil SNU.

TÉLÉPHONE MOBILE

0602108579

TÉLÉPHONE FIXE

SITE INTERNET

**TWITTER** 

organisation.

 $\checkmark$ 

h

www.tibaymoz.fr

## propos de votre structure

\* NOM DE LA STRUCTURE

**SAN**<br>RÉPUBLIQUE<br>FRANÇAISE

JE CRÉER MA MIG FACILEMENT AVEC LA SDJES DU 29

\* STATUT JURIDIQUE

Structure publique

\* PRÉSENTATION SYNTHÉTIQUE DE LA STRUCTURE

Service Départemental à la Jeunesse, à п l'Engagement et aux Sports (SDJES). À ce titre, il assure le secrétariat de la commission départementale de la jeunesse, des sports et de la  $Q^v$ vie associative et met en œuvre dans le

#### NUMÉRO DE SIRET (SI DISPONIBLE)

#### Lieu de la structure

Adresse auto-complétée 1 Boulevard du Finistere 29000 Quimper 1 Boulevard du Finistere Département Région Ville Code postal Finistère  $\sim$ Bretagne Quimper 29000  $\checkmark$ Si l'adresse n'est pas reconnue, veuillez saisir le nom de la ville. **Terminer l'inscription** 

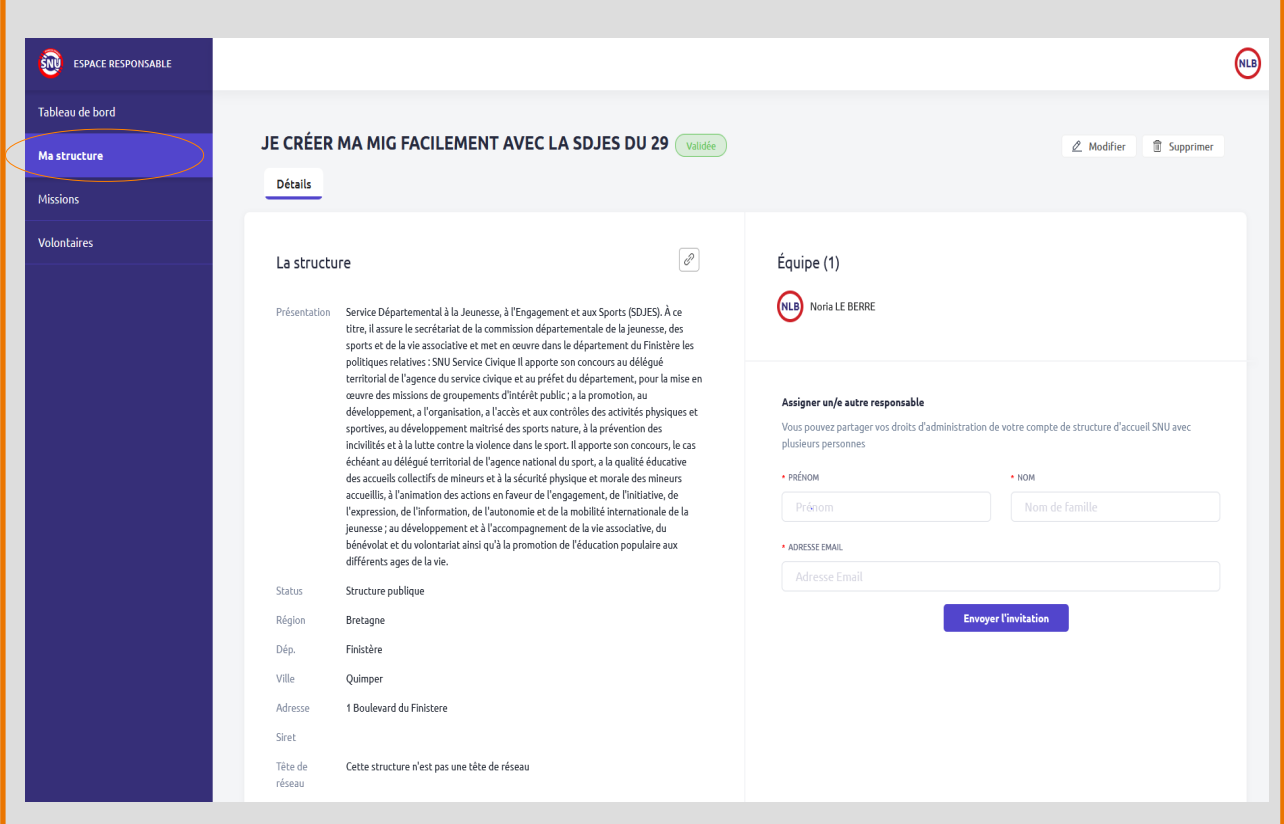

Vous pouvez à ce stade rajouter des personnes et/ ou responsable qui pourront consulter et/ou modifier les demandes réalisée sur la plateforme SNU.

Dans un deuxième temps vous devez vous positionner sur l'onglet « Missions »

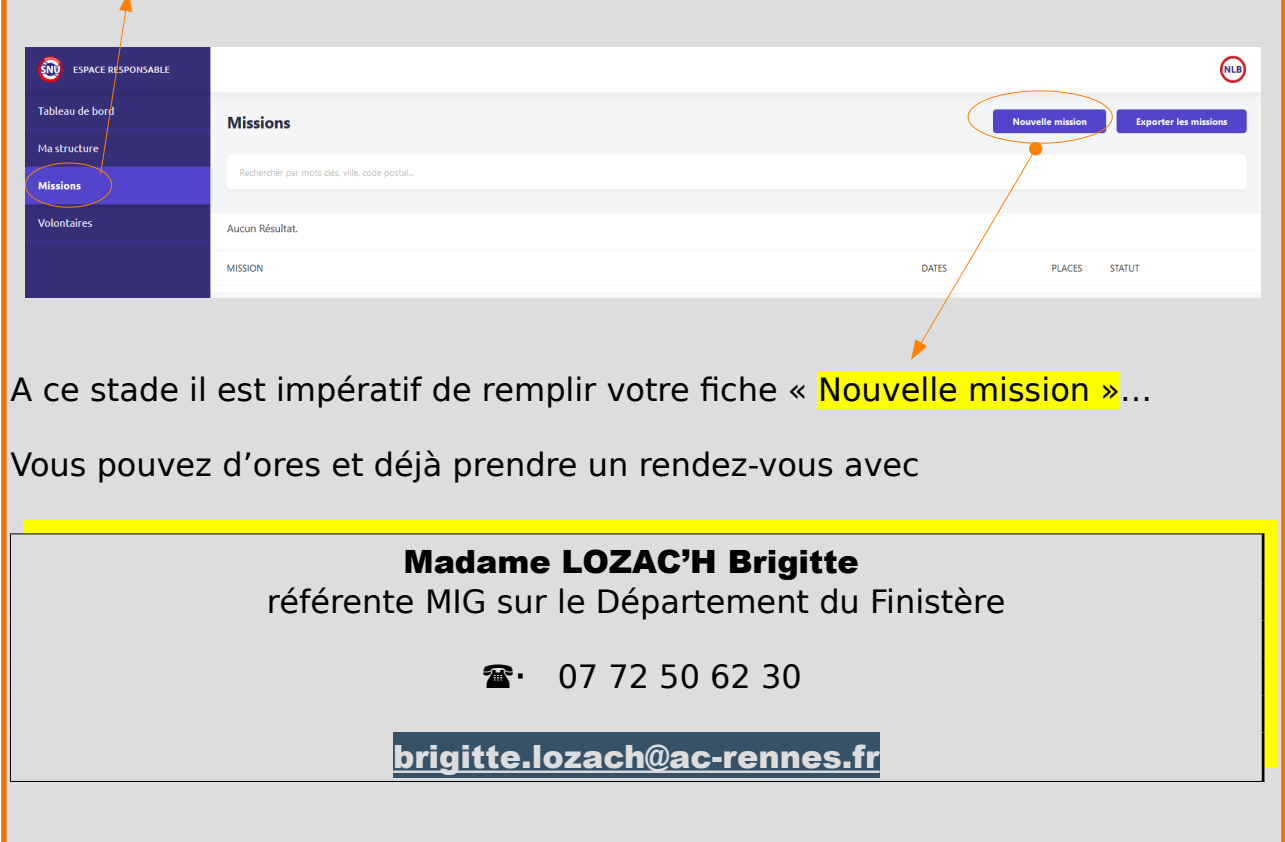

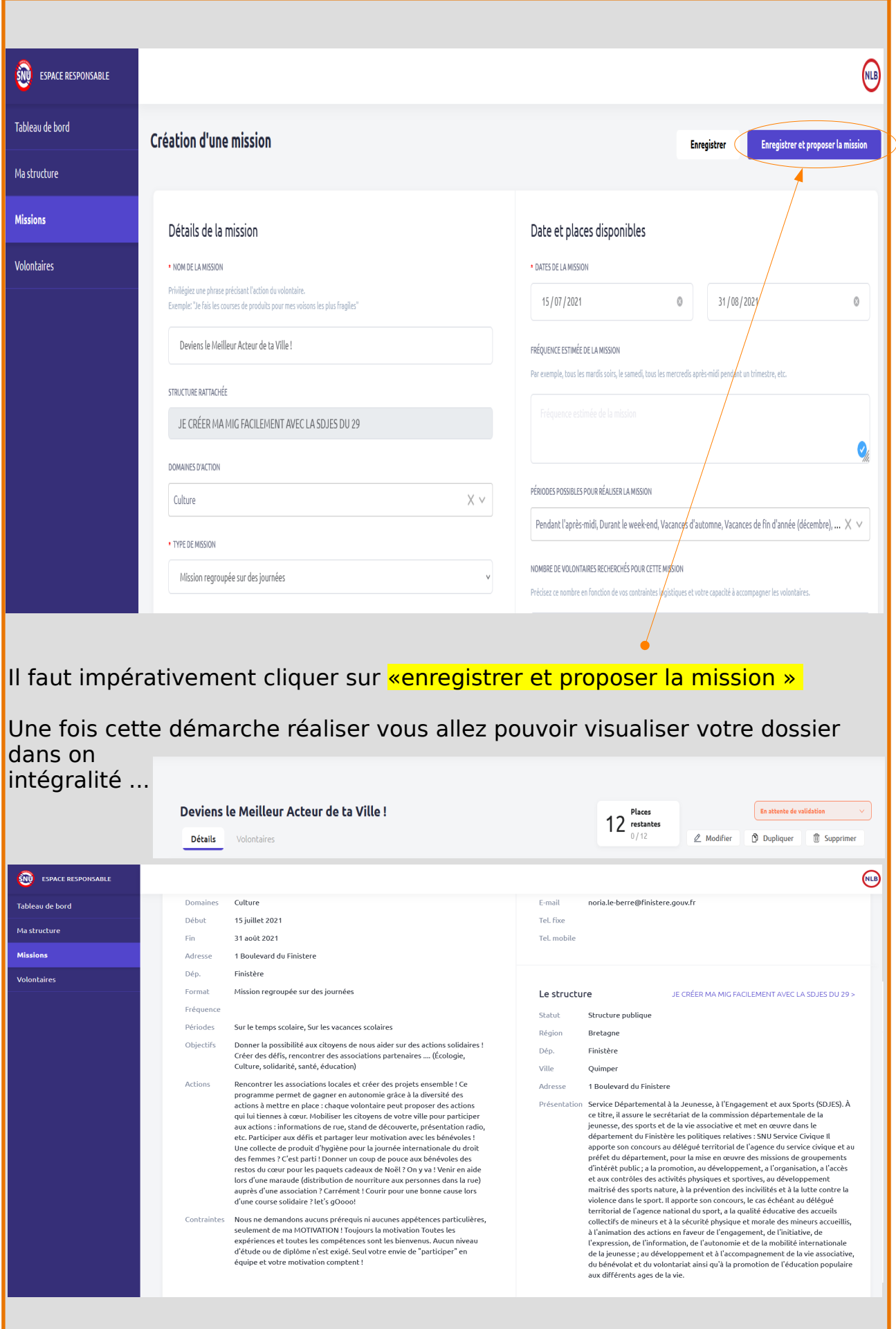